# 4.3 Stacks and Queues

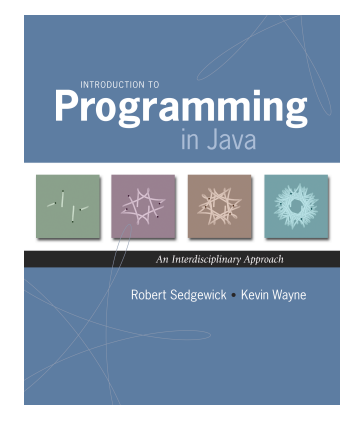

#### Fundamental data types.

- ! Set of operations (add, remove, test if empty) on generic data.
- ! Intent is clear when we insert.
- ! Which item do we remove?

#### Stack.

- ! Remove the item most recently added.
- ! Ex: cafeteria trays, Web surfing.

#### Queue.

# FIFO = "first in first out"

4

LIFO = "last in first out"

- ! Remove the item least recently added.
- ! Ex: Registrar's line.

*Introduction to Programming in Java: An Interdisciplinary Approach · Robert Sedgewick and Kevin Wayne · Copyright © 2008 · October 30, 2008 11:08 AM* <sup>2</sup>

#### Stack API

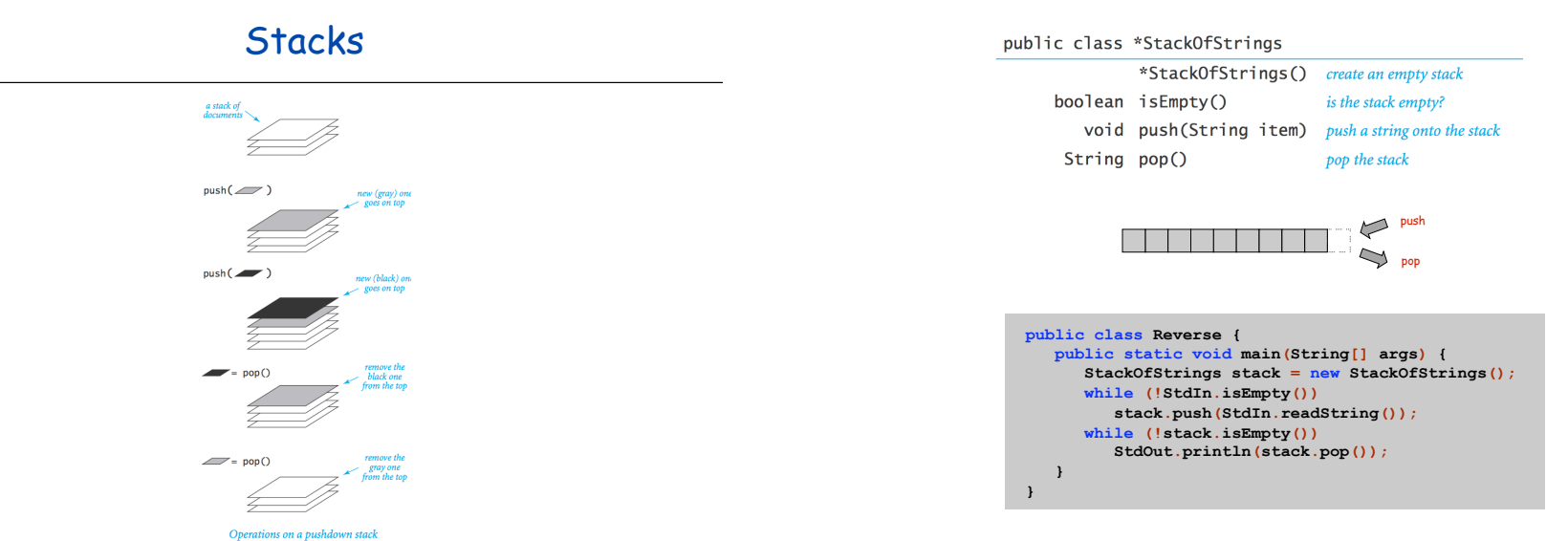

Stack: Array Implementation

### Array Stack: Trace

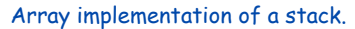

- $\blacksquare$  Use array  $a[]$  to store  $N$  items on stack.
- .  $push()$  add new item at  $a[N]$ .
- .  $pop()$  remove item from  $a[N-1]$ .

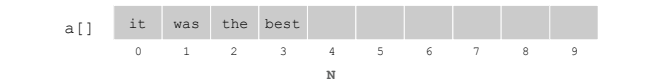

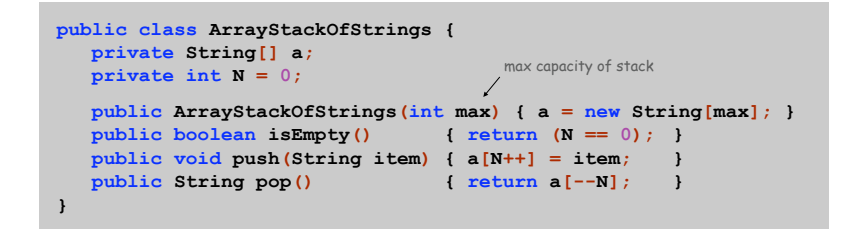

5

7

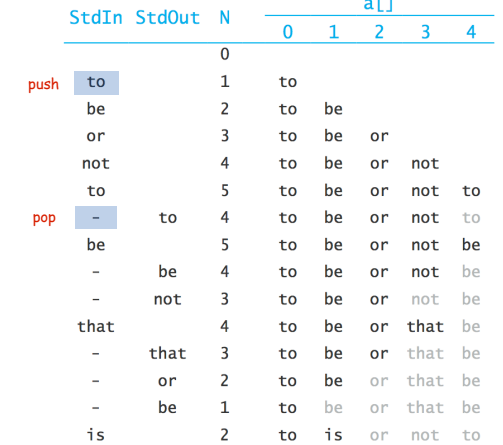

Array Stack: Performance

Running time. Push and pop take constant time.

Memory. Proportional to max.

Challenge. Stack implementation where size is not fixed ahead of time.

Linked Lists

6

# Sequential allocation. Put object one after another.

- ! TOY: consecutive memory cells.
- ! Java: array of objects.

Key distinctions.  $e^{get i^{th} element}$ ! Array: random access, fixed size.

#### Linked allocation. Include in each object a link to the next one.

get next element

! TOY: link is memory address of next object.

! Linked list: sequential access, variable size.

! Java: link is reference to next object.

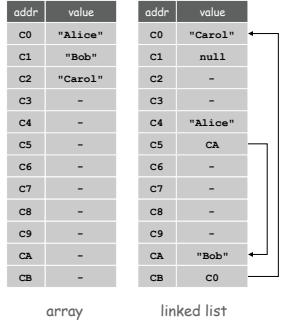

 $\overline{9}$ 

# Linked Lists

## Linked list.

- ! A recursive data structure.
- ! A item plus a pointer to another linked list (or empty list).
- ! Unwind recursion: linked list is a sequence of items.

# Node data type.

- **A reference to a String.**
- $\blacksquare$  A reference to another  $\texttt{Node}$ .

**public class Node { private String item; private Node next;** 

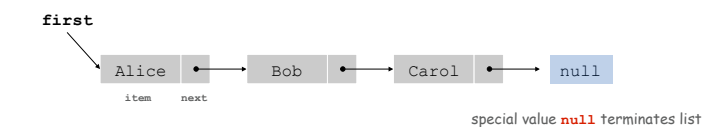

**}** 

Traversing a Linked List

### Iteration. Idiom for traversing a null-terminated linked list.

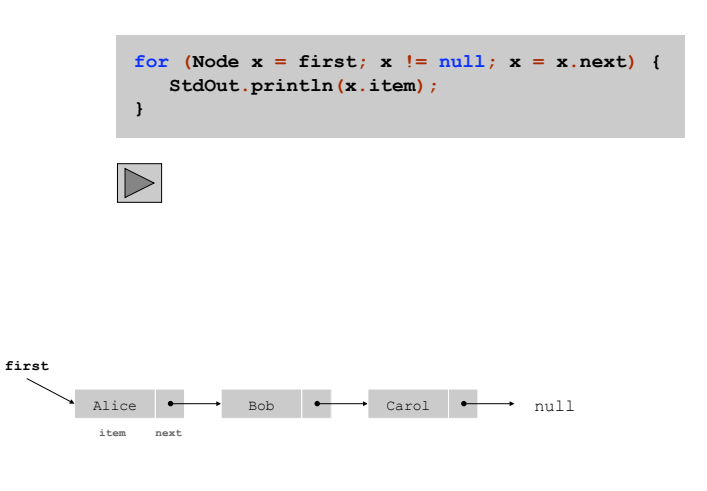

# Building a Linked List

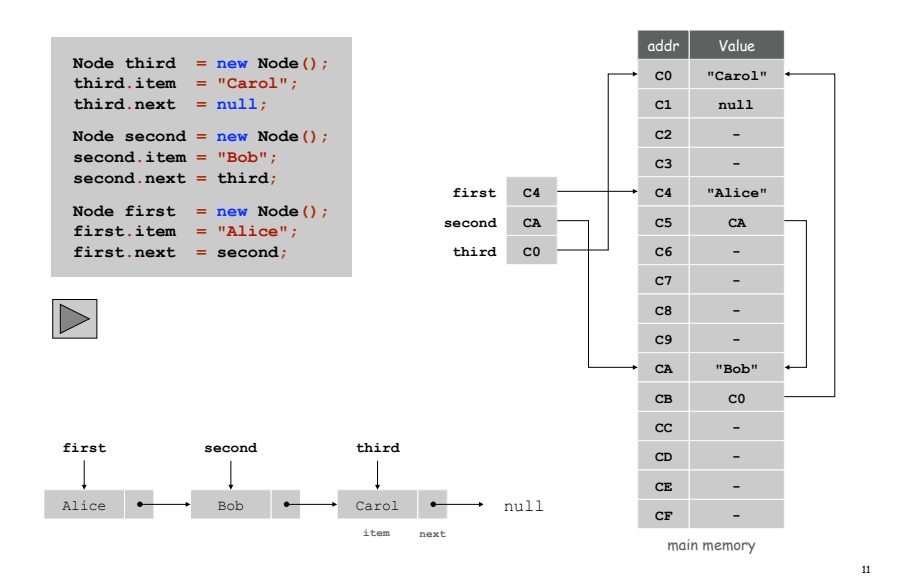

# Stack Push: Linked List Implementation

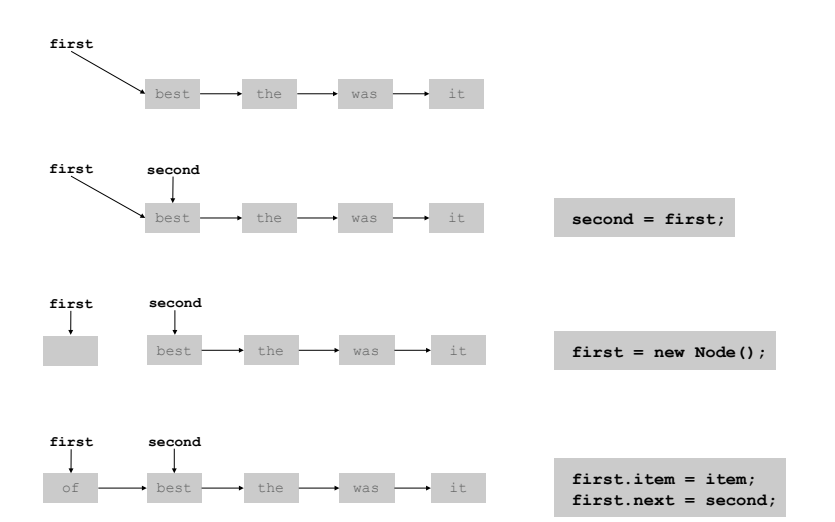

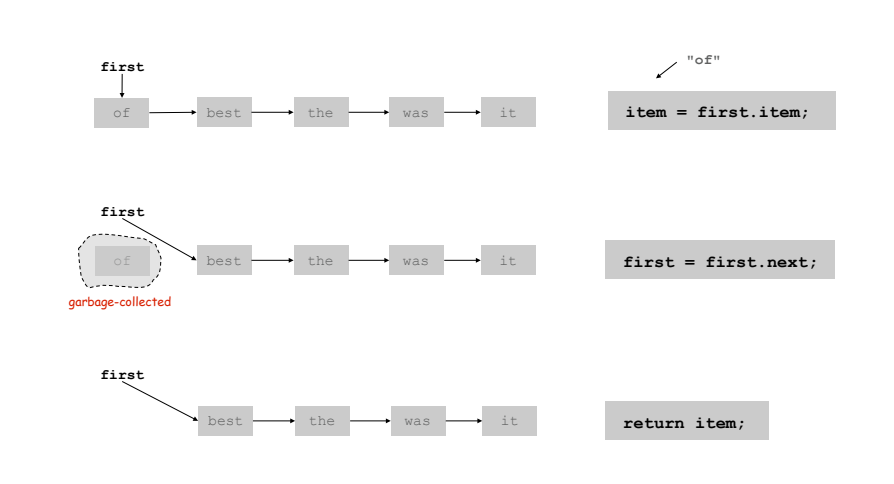

Stack: Linked List Implementation

13

15

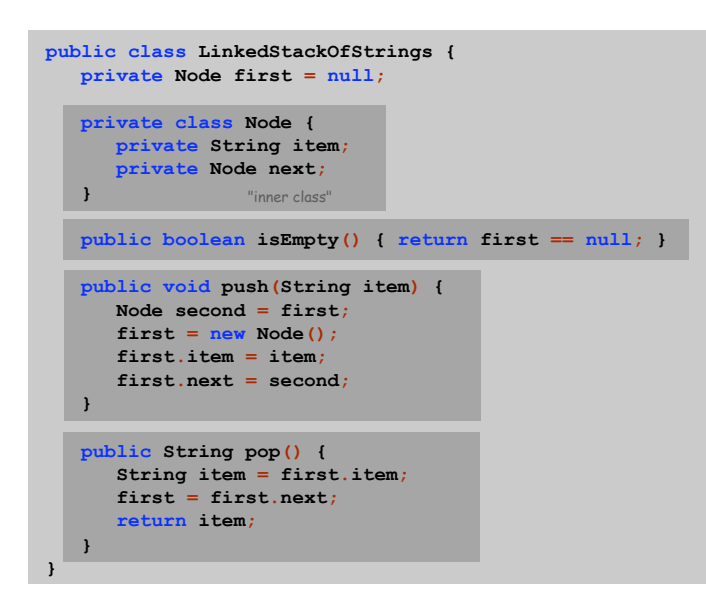

Linked List Stack: Trace

14

16

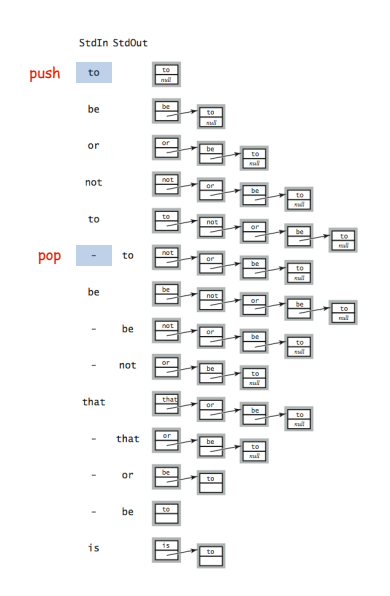

# Stack Pop: Linked List Implementation

Stack Implementations: Tradeoffs

#### Array.

- ! Every push/pop operation take constant time.
- ! But… must fix maximum capacity of stack ahead of time.

#### Linked list.

- ! Every push/pop operation takes constant time.
- ! But… uses extra space and time to deal with references.

Parameterized Data Types

17

19

We implemented: StackOfStrings.

We also want: StackOfURLs, StackOfInts, ...

Strawman. Implement a separate stack class for each type.

- . Rewriting code is tedious and error-prone.
- . Maintaining cut-and-pasted code is tedious and error-prone.

# Parameterized Data Types

Generics

Generics. Parameterize stack by a single type.

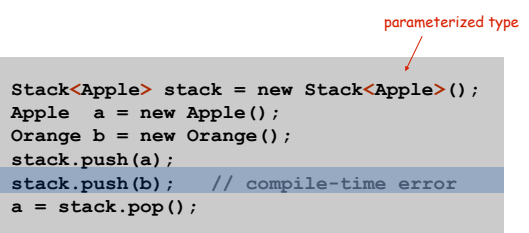

sample client

Generic Stack: Linked List Implementation

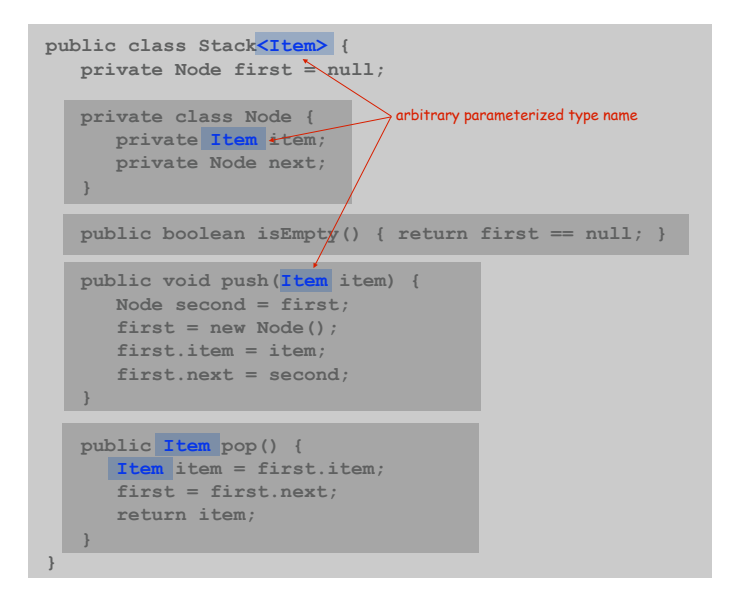

Autoboxing

Generic stack implementation. Only permits reference types.

#### Wrapper type.

- . Each primitive type has a wrapper reference type.
- . Ex: Integer is wrapper type for int.

Autoboxing. Automatic cast from primitive type to wrapper type. Autounboxing. Automatic cast from wrapper type to primitive type.

**Stack<Integer> stack = new Stack<Integer>();**  stack.push(17); // autobox (int -> Integer)  $int a = stack.pop()$ ; // autounbox (Integer  $\rightarrow$  int)

Stack Applications

#### Real world applications.

- ! Parsing in a compiler.
- ! Java virtual machine.
- ! Undo in a word processor.
- ! Back button in a Web browser.
- ! PostScript language for printers.
- . Implementing function calls in a compiler.

Function Calls

#### How a compiler implements functions.

- . Function call: push local environment and return address.
- . Return: pop return address and local environment.

Recursive function. Function that calls itself.

Note. Can always use an explicit stack to remove recursion.

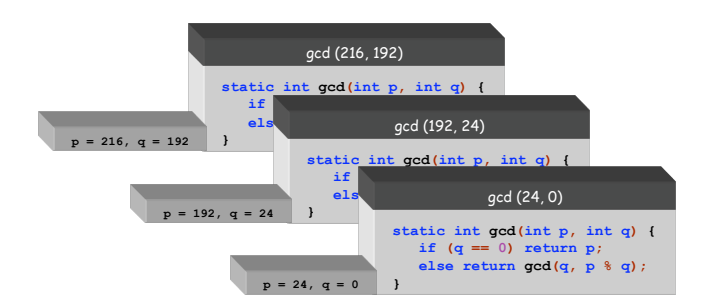

 $21$ 

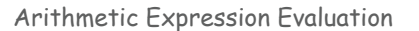

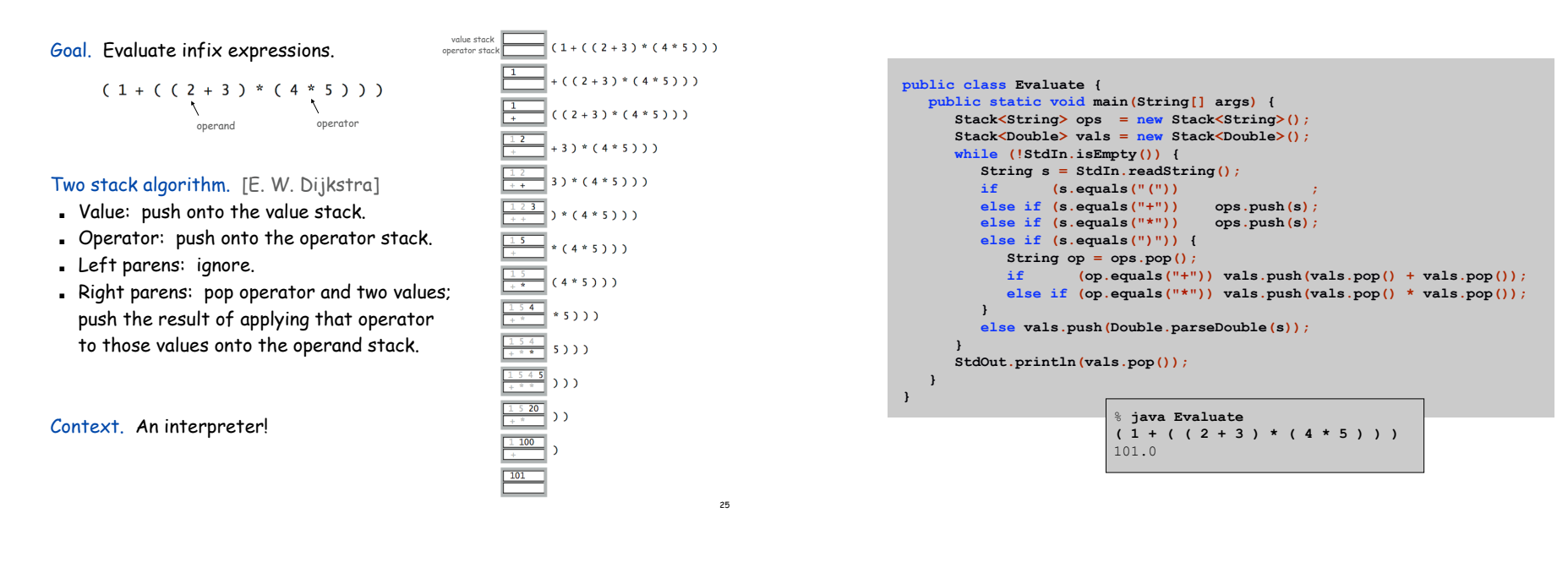

#### Correctness

Why correct? When algorithm encounters an operator surrounded by two values within parentheses, it leaves the result on the value stack.

 $(1 + ( (2 + 3) * (4 * 5) ))$ 

So it's as if the original input were:

 $(1 + (5 * (4 * 5)) )$ 

Repeating the argument:

 $(1 + (5 * 20))$ **( 1 + 100 ) 101** 

Extensions. More ops, precedence order, associativity, whitespace.

$$
1 + (2 - 3 - 4) \cdot 5 \cdot sqrt(6 \cdot 6 + 7 \cdot 7)
$$

Stack-Based Programming Languages

Observation 1. Remarkably, the 2-stack algorithm computes the same value if the operator occurs after the two values.

 $(1 ((23+) (45*)*) )$ 

Observation 2. All of the parentheses are redundant!

**1 2 3 + 4 5 \* \* +** 

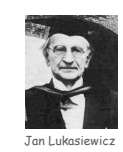

Bottom line. Postfix or "reverse Polish" notation.

Applications. Postscript, Forth, calculators, Java virtual machine, …

# Queue API

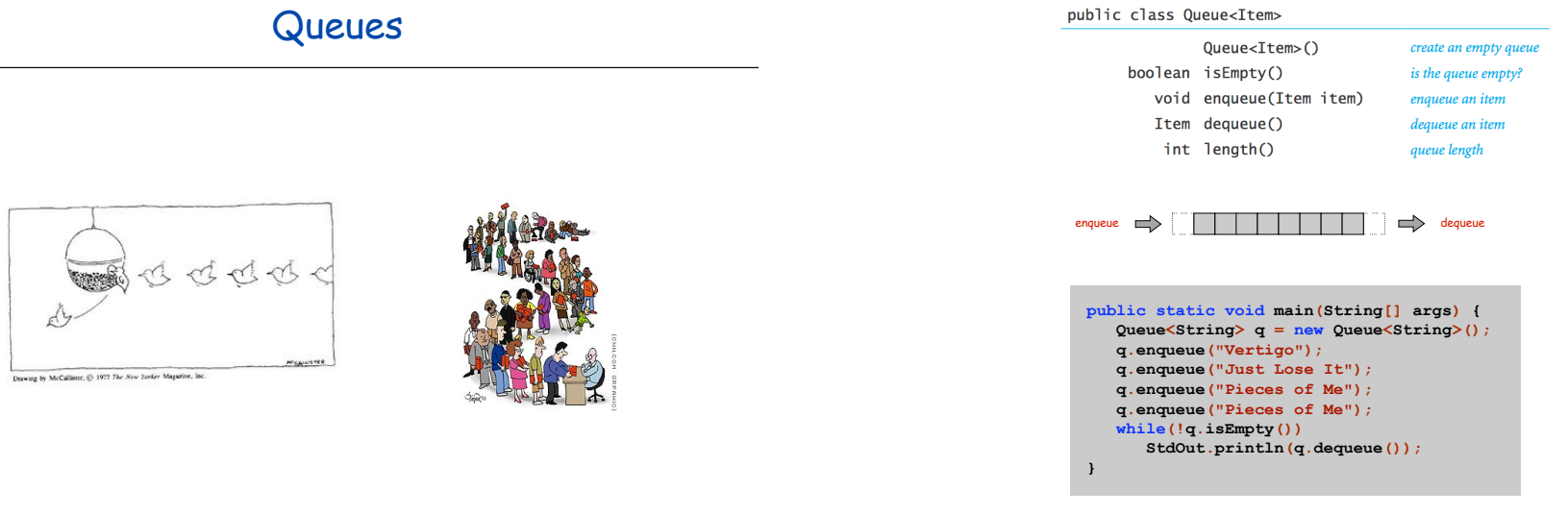

30

Enqueue: Linked List Implementation

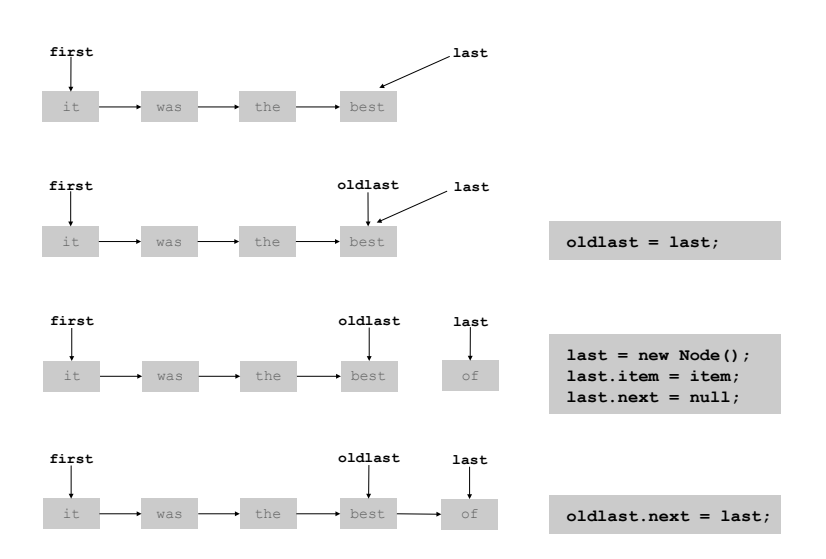

Dequeue: Linked List Implementation

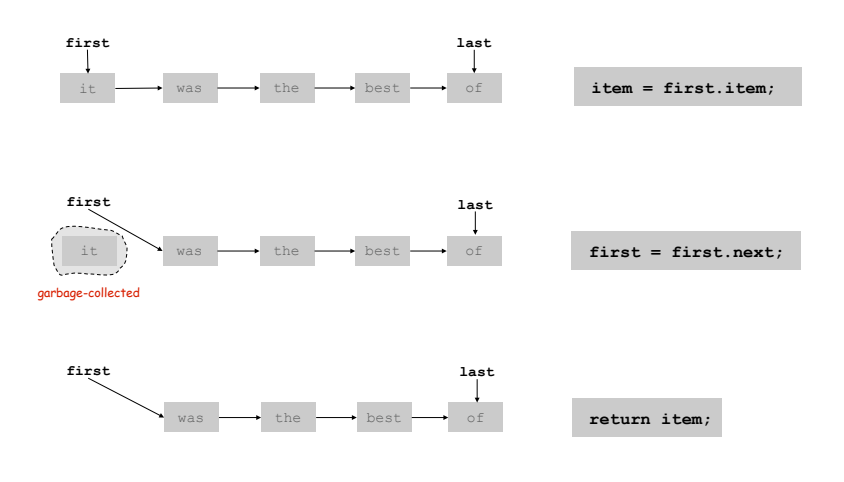

Queue: Linked List Implementation

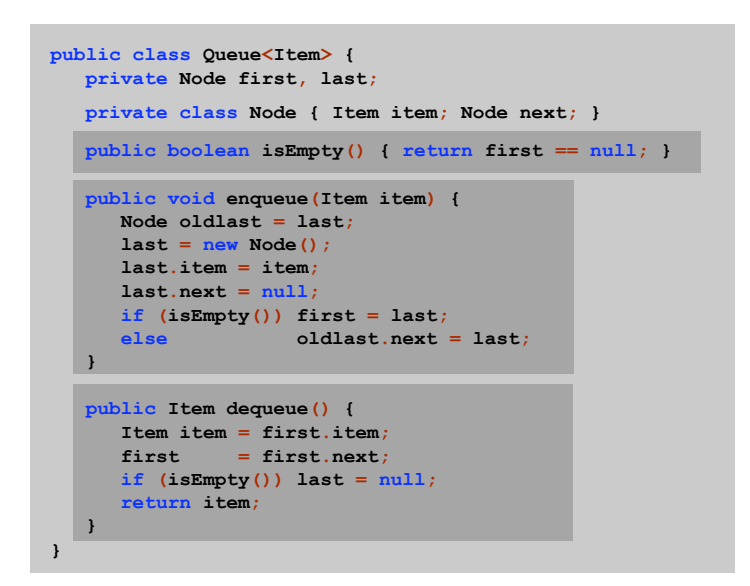

# Queue Applications

# Some applications.

- ! iTunes playlist.
- ! Data buffers (iPod, TiVo).
- ! Asynchronous data transfer (file IO, pipes, sockets).
- ! Dispensing requests on a shared resource (printer, processor).

# Simulations of the real world.

! Guitar string.

34

40

- ! Traffic analysis.
- ! Waiting times of customers at call center.
- ! Determining number of cashiers to have at a supermarket.

35

Summary

Stacks and queues are fundamental ADTs.

- ! Array implementation.
- ! Linked list implementation.
- ! Different performance characteristics.

Many applications.